## **VERRECCHIA\_EARLY\_RESPONSE\_TO\_TGFB1**

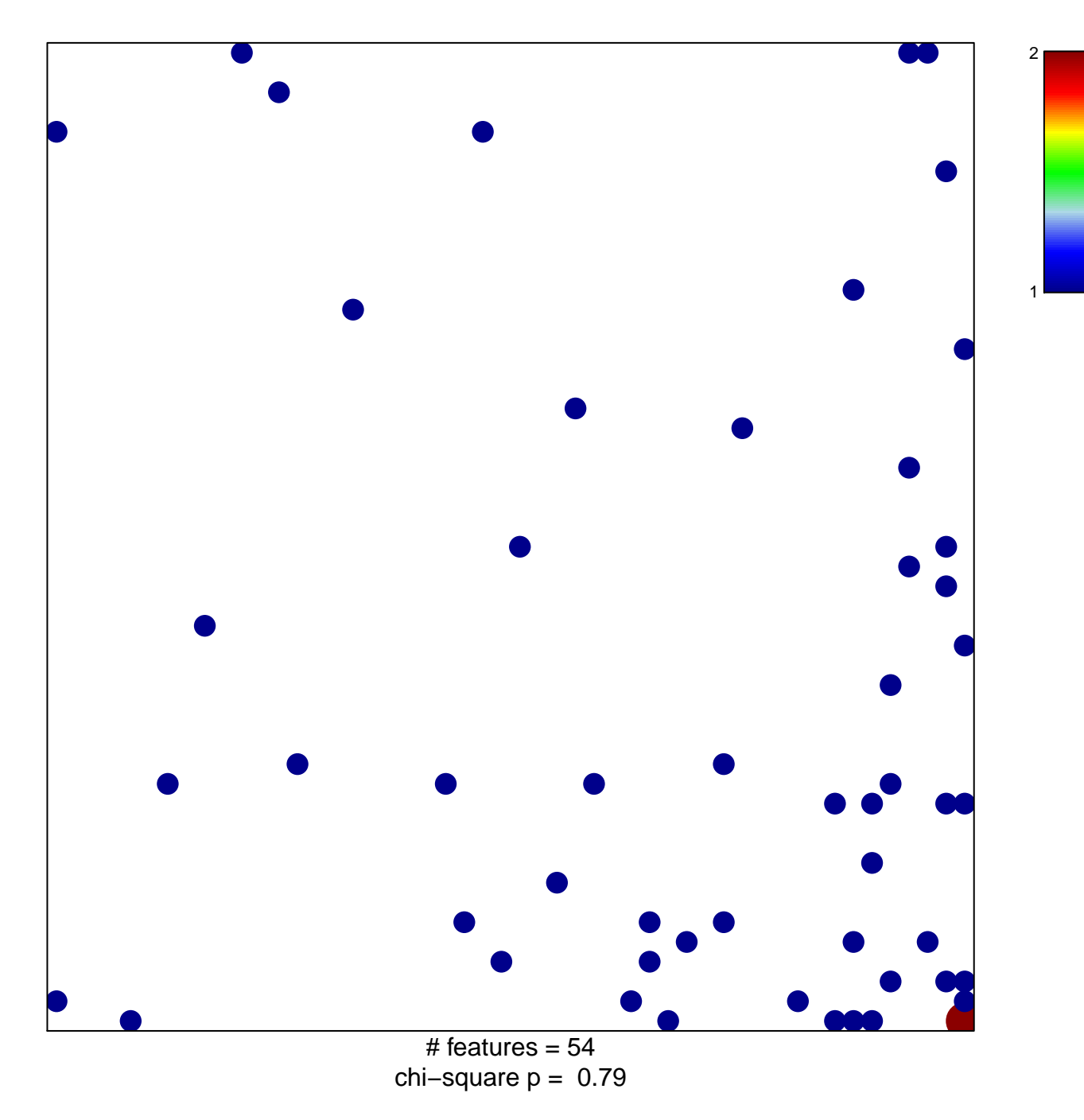

## **VERRECCHIA\_EARLY\_RESPONSE\_TO\_TGFB1**

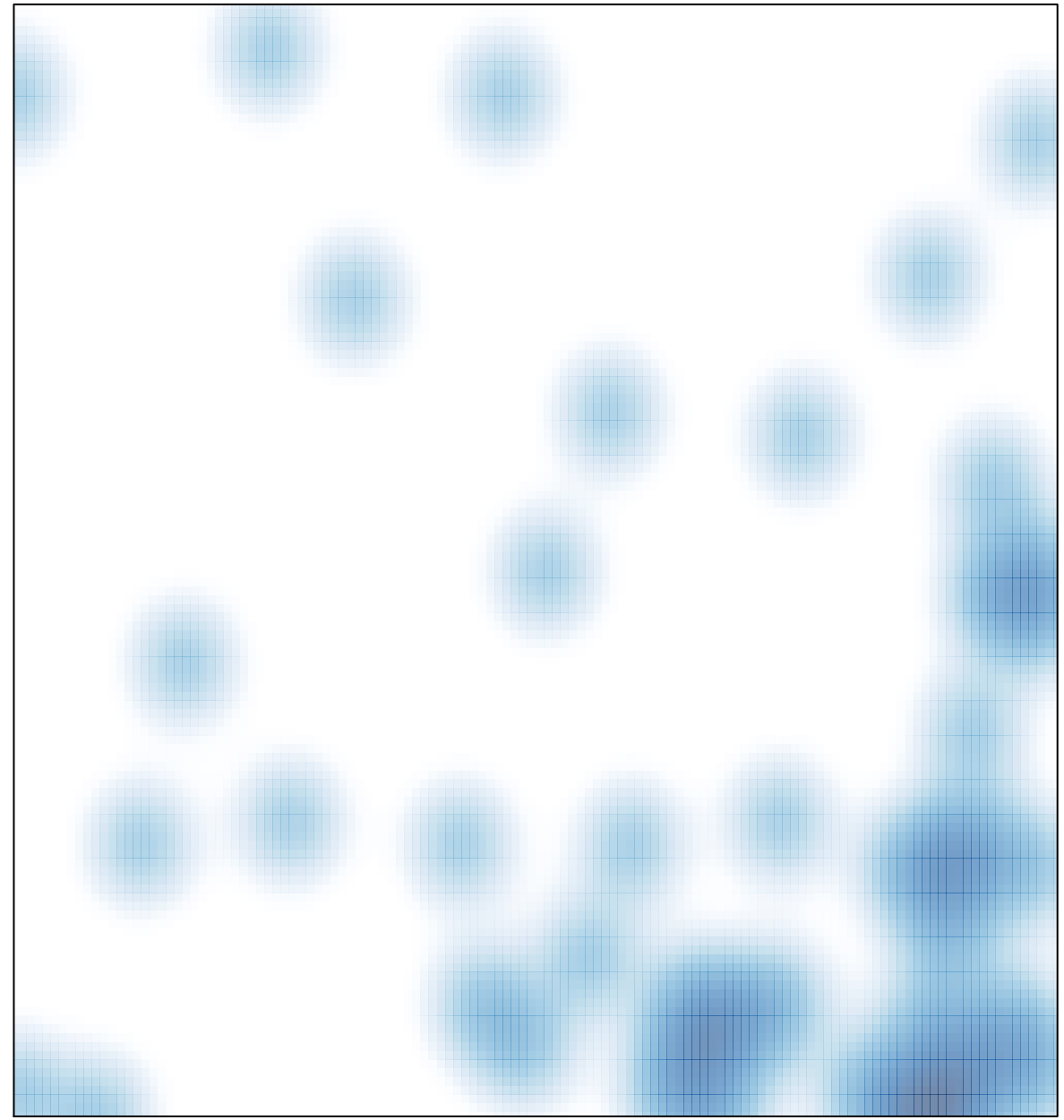

# features =  $54$ , max =  $2$